#### Enseigner et appren dre avec Internet

**Ecole d'été, Tunis 2001** 

Objectifs du cours

**[Daniel K. Schneider](http://tecfa.unige.ch/tecfa-people/schneider.html)**

#### [TECFA](http://tecfa.unige.ch/)

#### **Faculté de Psychologie et des Sciences de l'Education Université de Genève**

 **Code: tie-cours01**

# 1. Le thème

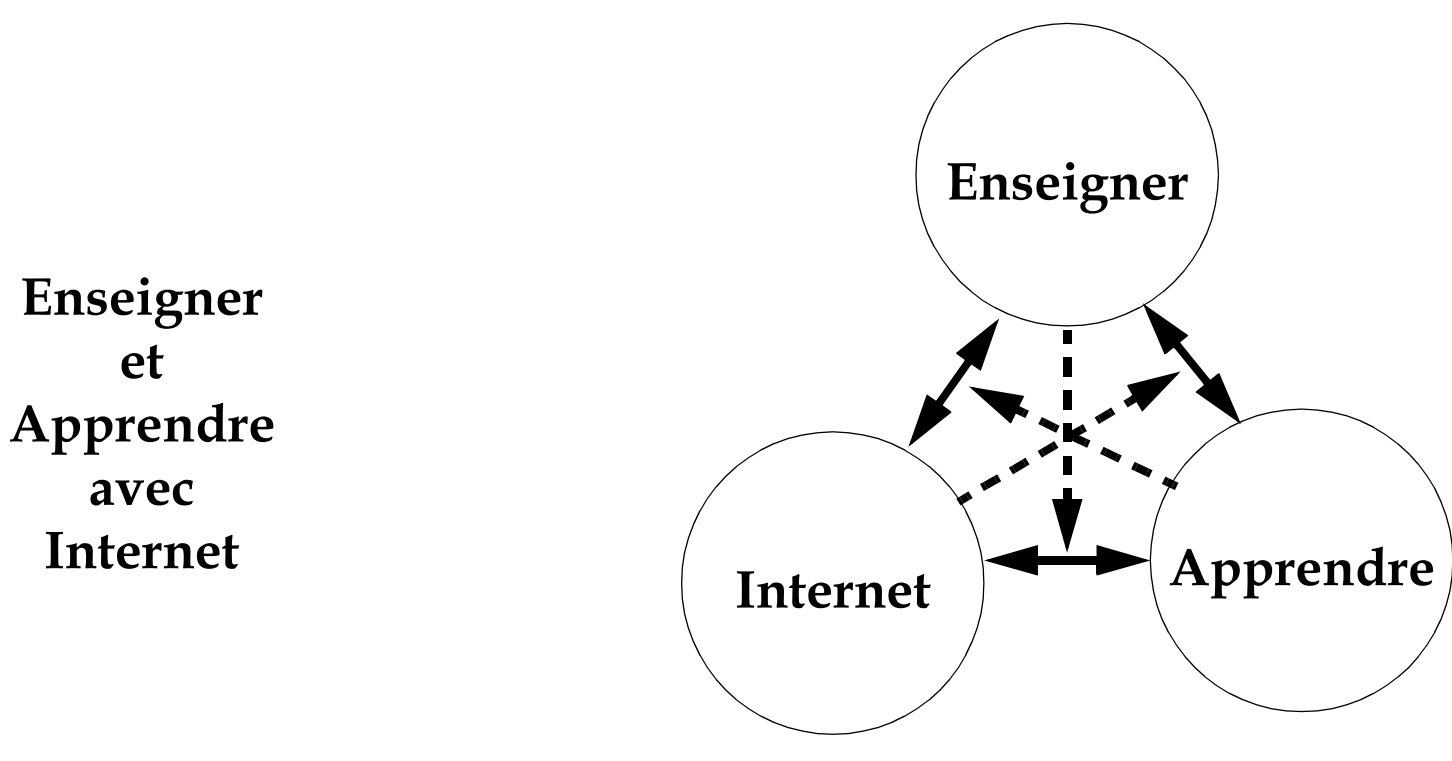

Des nouvelles dynamiques! **Enseigner autrement** 

### 2. Les thèmes

**Concepts psycho**pédagogiques

Technique (niveaux A et B)

**Conception et** design d'enseignements

**Applications Internet** server-side

**Pratiques Internet** pédagogiques

# 3. La méthode

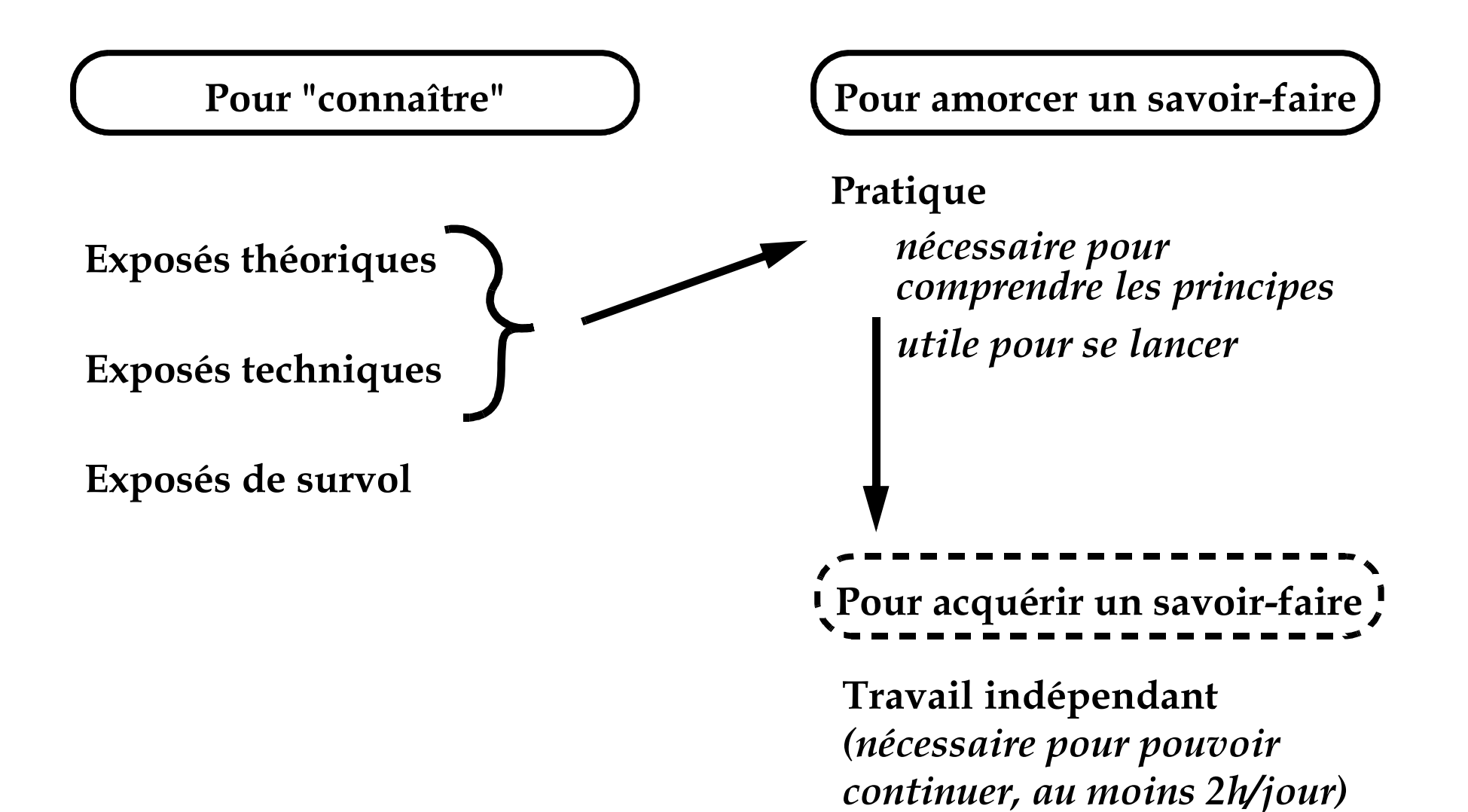

# 4. Le projet

#### ... à chaque module important du cours est associé une étape du projet (amorcé parfois en présentiel et à finir à distance)

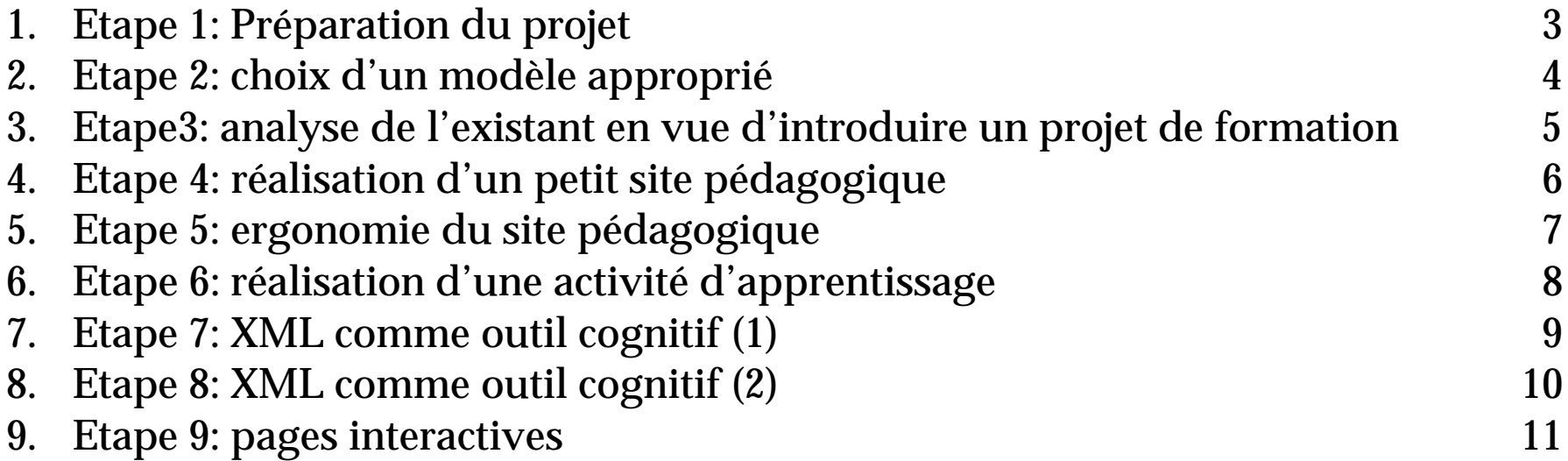

# 5. Un petit problème

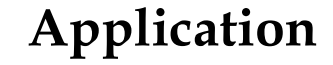

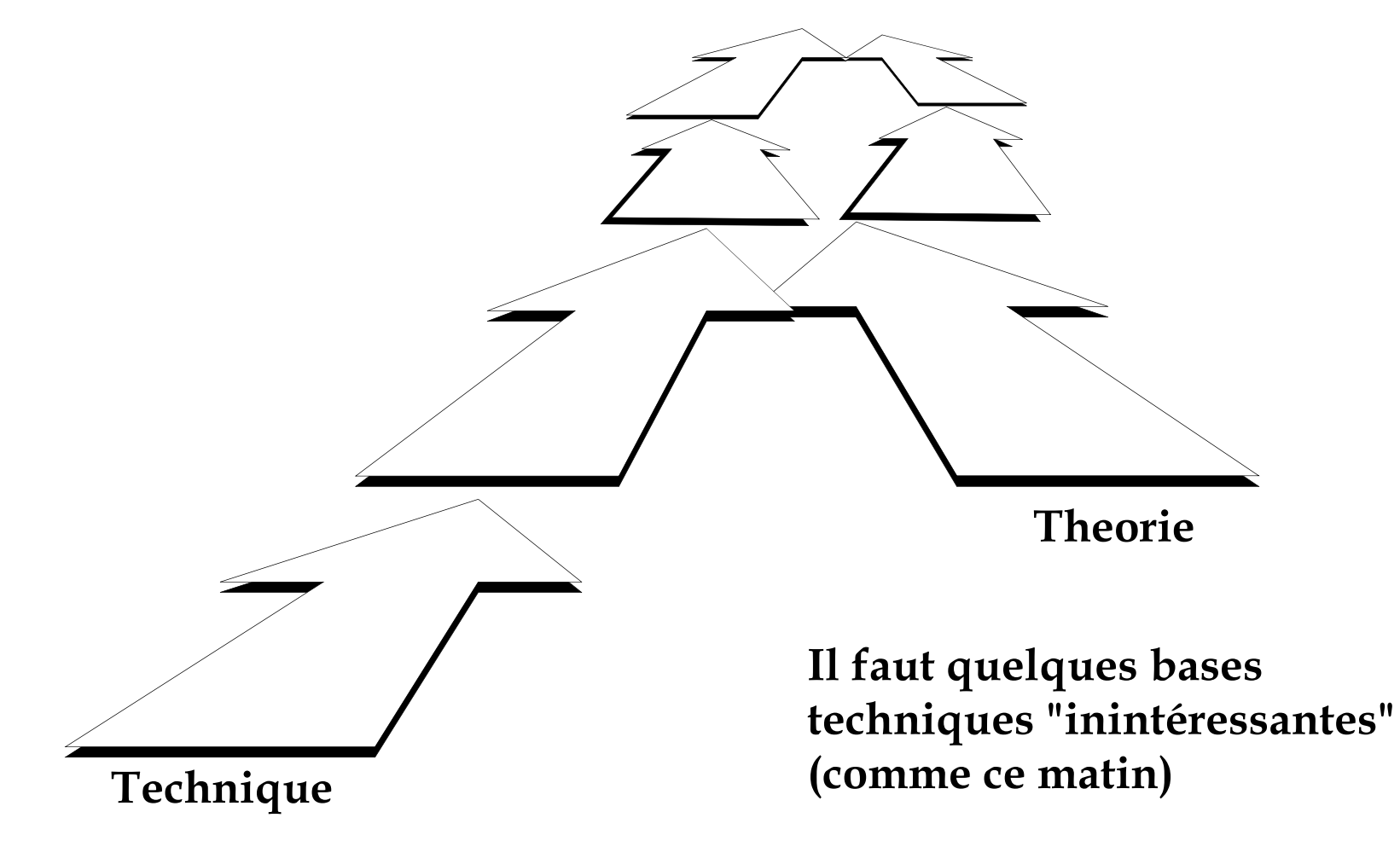

### 6. "Have fun", mais sachez que:

- pour chaque heure de technique présentée, il faut compter au moins 1 journée de pratique.
- · Pour chaque heure de concepts pédagogiques présentée, il faut faire un essai dans votre contexte

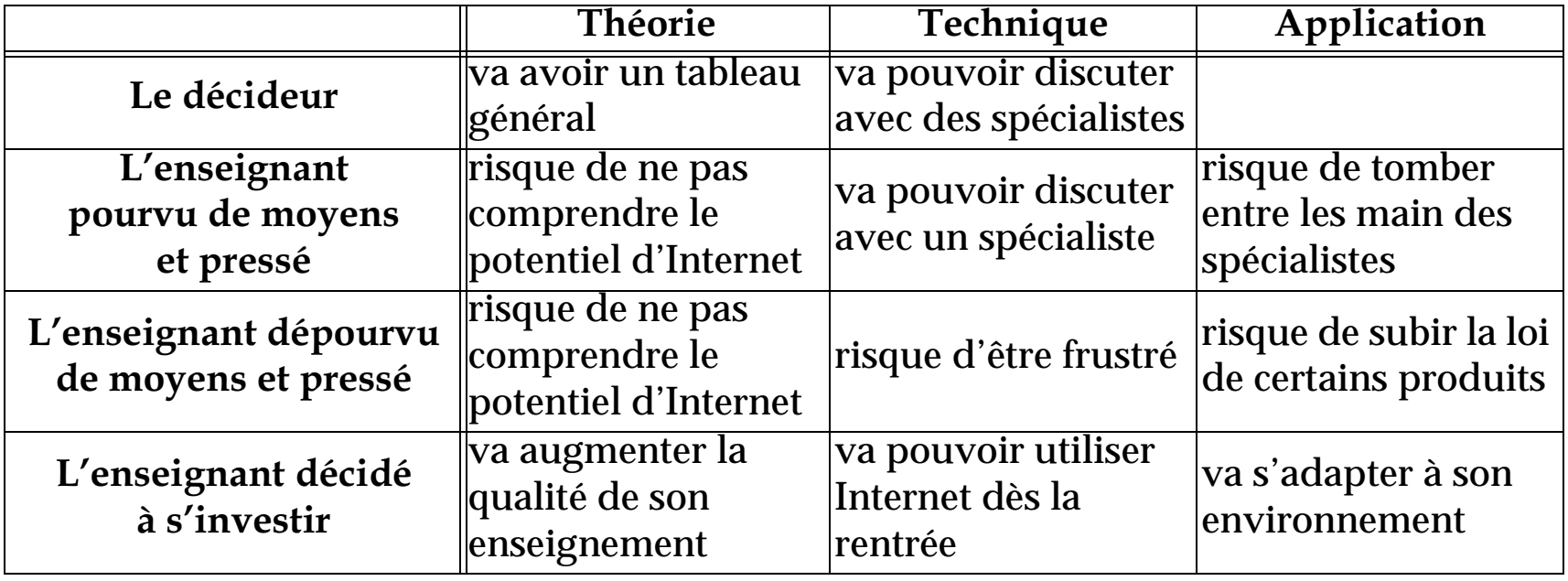

### 7. Résumé

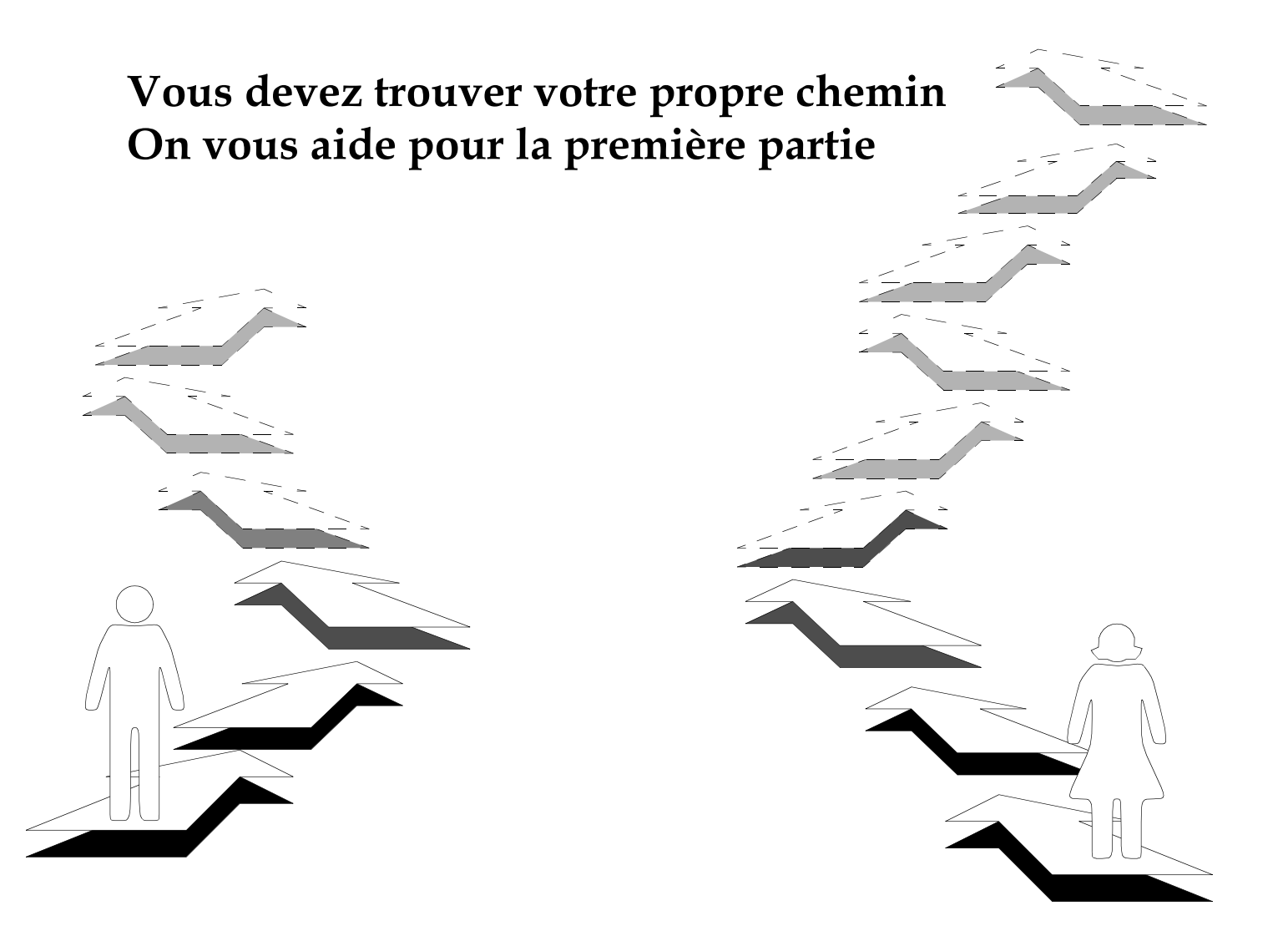